## **Le résultat avec les cellules vides**

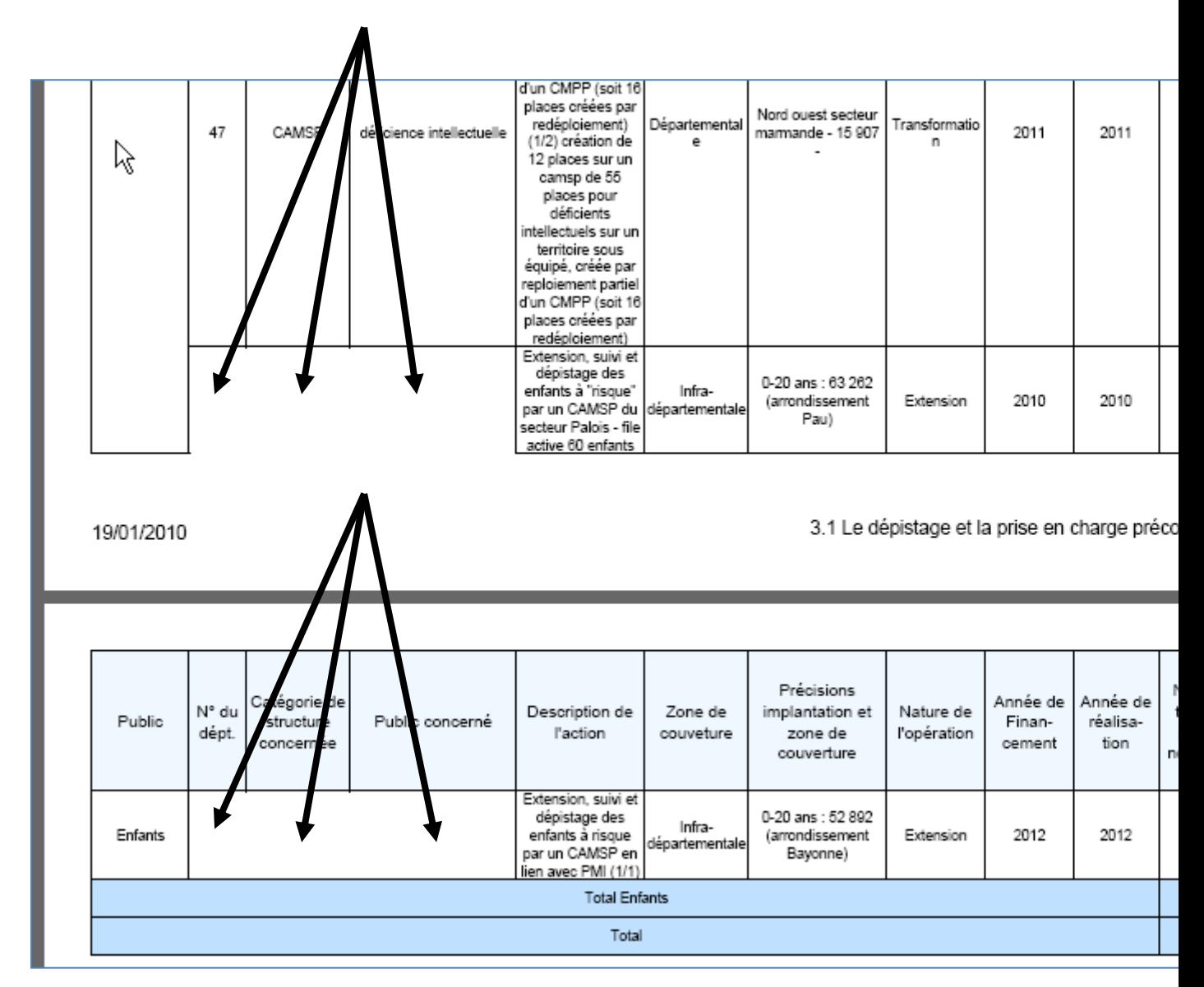

## **Le résultat avec cellules correctes en modifiant une cellule :**

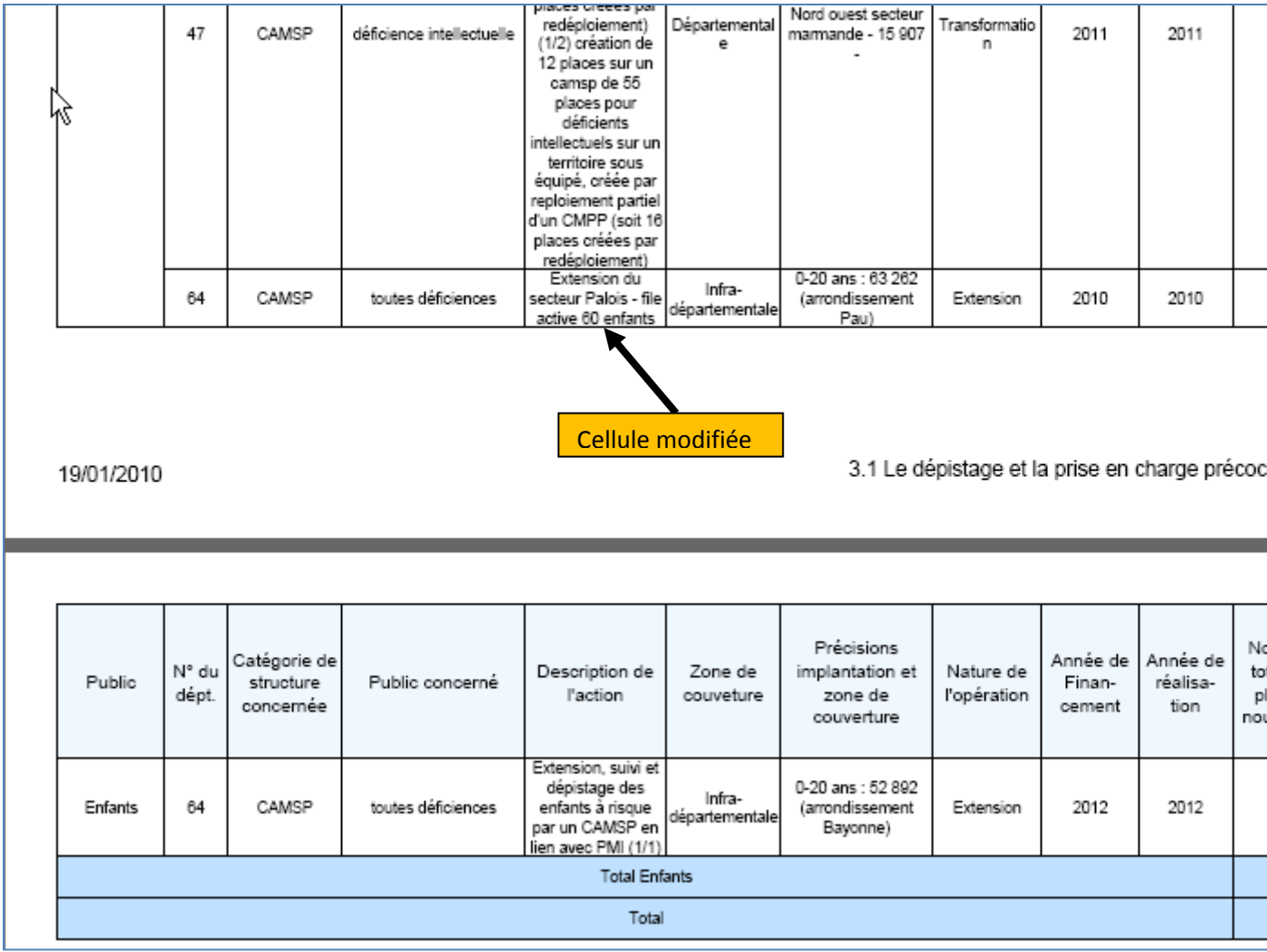